## Package 'pbm'

March 28, 2021

Title Protein Binding Models

Version 1.2.1

Description Binding models which are useful when analysing protein-ligand interactions by techniques such as Biolayer Interferometry (BLI) or Surface Plasmon Resonance (SPR). Naman B. Shah, Thomas M. Duncan (2014) <doi:10.3791/51383>. Hoang H. Nguyen et al. (2015) <doi:10.3390/s150510481>. After initial binding parameters are known, binding curves can be simulated and parameters can be varied. The models within this package may also be used to fit a curve to measured binding data using non-linear regression.

**Depends** R  $(>= 3.4.4)$ 

License MIT + file LICENSE

Encoding UTF-8

URL <https://github.com/jonathanrd/pbm>

BugReports <https://github.com/jonathanrd/pbm/issues>

RoxygenNote 7.1.1

Suggests testthat, knitr, rmarkdown, ggplot2, gridExtra

VignetteBuilder knitr

NeedsCompilation no

Author Jonathan Davies [aut, cre] (<https://orcid.org/0000-0002-4986-8594>)

Maintainer Jonathan Davies <jonathanrd@gmail.com>

Repository CRAN

Date/Publication 2021-03-28 14:50:18 UTC

### R topics documented:

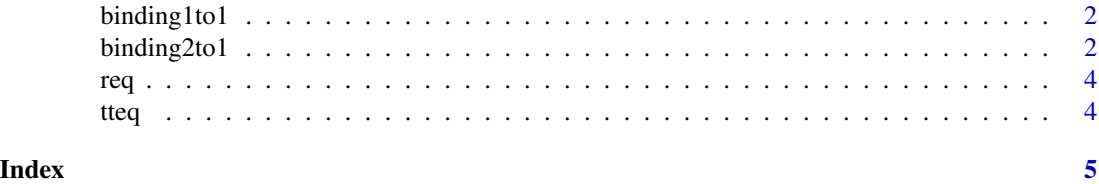

<span id="page-1-0"></span>

#### Description

Returns a response value for given parameters at time, t.

#### Usage

```
binding1to1(t, t0, conc, kon, koff, rmax, drift = 0, offset = 0, doffset = 0)
```
#### Arguments

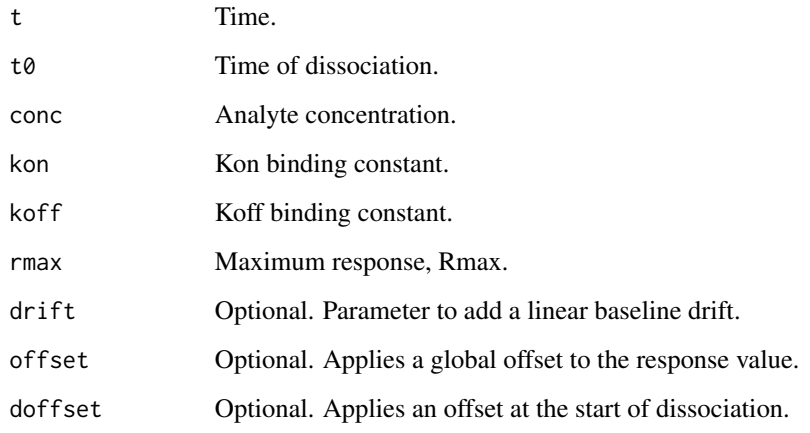

#### Examples

```
time <- seq(1,2000)
curve <- binding1to1(time,1000,6e-9,1000,0.01,0.6)
plot(curve)
```
binding2to1 *Generate a 2:1 Binding Curve*

#### Description

Returns a response value for given parameters at time, t.

#### binding2to1 3

#### Usage

```
binding2to1(
  t,
  t0,
  conc,
  kon1,
  koff1,
  rmax1,
  kon2,
  koff2,
  rmax2,
  drift = 0,
  offset = 0,
  doffset = 0)
```
#### Arguments

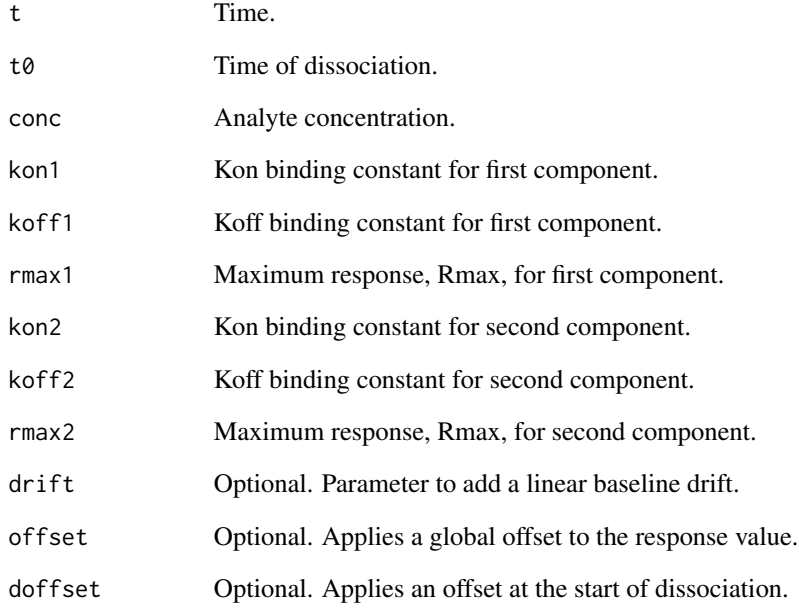

#### Examples

```
time <- seq(1,2000)
curve <- binding2to1(time,1000,900e-9,10000,0.01,0.4,2000,0.0003,0.5)
plot(curve)
```
#### <span id="page-3-0"></span>Description

Returns the response value at equilibrium from concentration, Rmax and KD.

#### Usage

req(conc, rmax, kd)

#### Arguments

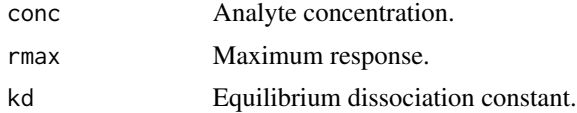

#### Examples

req(6e-7,1.2,6e-7)

#### tteq *Time to Equilibrium*

#### Description

Returns the time taken to reach 95% equilibrium.

#### Usage

tteq(conc, kon, koff, theta =  $0.95$ )

#### Arguments

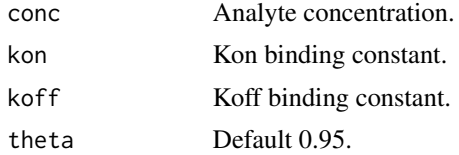

#### Examples

tteq(6e-7,20000,0.01)

# <span id="page-4-0"></span>Index

∗ binding1to1 binding1to1, [2](#page-1-0) ∗ binding2to1 binding2to1, [2](#page-1-0)

binding1to1, [2](#page-1-0) binding2to1, [2](#page-1-0)

req, [4](#page-3-0)

tteq, [4](#page-3-0)